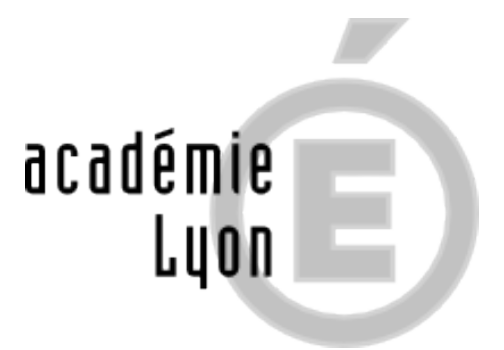

## **Quel MASTER après ma licence ?**

- ETUDIANT.E.S - Après Bac+3 -

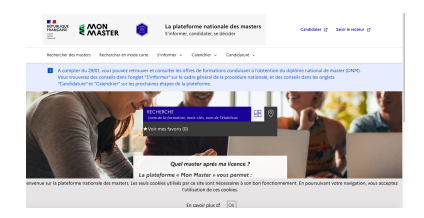

Date de mise en ligne : dimanche 7 janvier 2024

**Copyright © CIO Lyon Est - Tous droits réservés**

## **[bleu][rouge]Quel MASTER après ma LICENCE. [/rouge][/bleu]** ? https://www.trouvermonmaster.gouv.fr

Avec « **[bleu][rouge]trouvermonmaster.gouv.fr[/rouge]** », les étudiants ont accès à **toute l'information sur les diplômes nationaux de master** (capacités d'accueil, modalités d'ac[cès...\). Ils peuvent ainsi repérer les form](https://www.trouvermonmaster.gouv.fr)ations qui correspondent le mieux à leur projet de poursuite d'études et faire des choix d'orientation éclairés.

## **[rouge]C'est aussi la plateforme pour candidater aux masters : [/rouge]** :

- Première étape, créez votre compte et commencez à constituer votre dossier en cliquant sur le bouton « Candidater » ci-dessus. Si vous avez des questions, vous pouvez utiliser l'adresse de contact en bas de page ou appeler au numéro vert :
- 

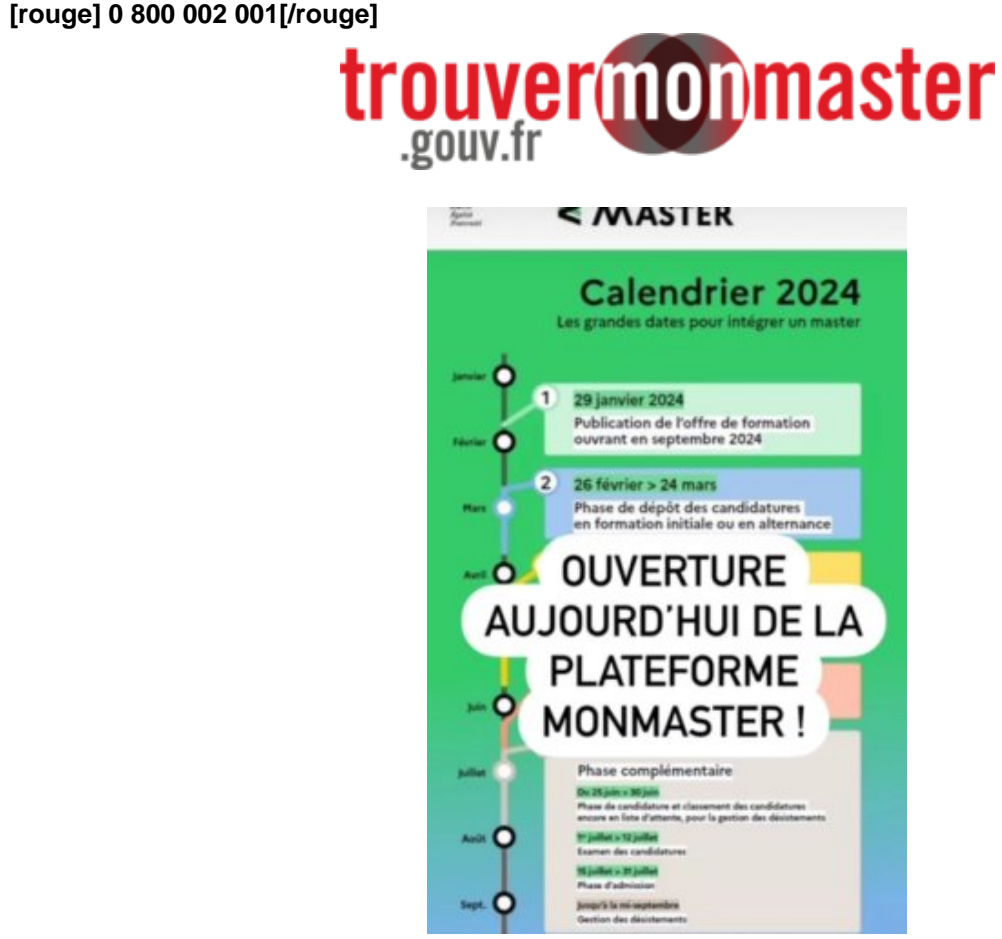